**AutoCAD Crack With Keygen [Mac/Win]**

## [Download](http://evacdir.com/agenda/arden/feathered/npdb.obersved/peachtree.sausage/ZG93bmxvYWR8NWdnTVRKeWNueDhNVFkxTkRVNU56VTBNWHg4TWpVM05IeDhLRTBwSUhKbFlXUXRZbXh2WnlCYlJtRnpkQ0JIUlU1ZA.QXV0b0NBRAQXV)

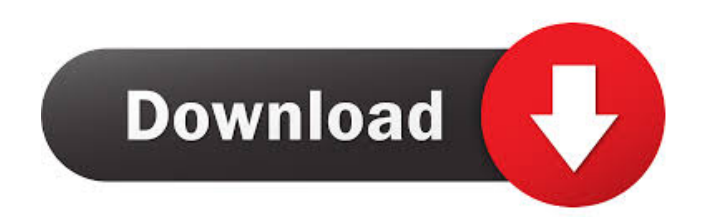

Autodesk introduced AutoCAD R14.1 in July 2019. AutoCAD R14.1 is available as a commercial CAD software application, and as an opensource solution that is free to download and install (but not free to use). Requirements To use AutoCAD, you'll need a Mac or PC running macOS, Windows, or Linux. The programs also require a valid subscription to Autodesk or Access3D software, or Autodesk Mobile 3D. Note: Microsoft's Windows

10 operating system requires 64 bit versions of Autodesk software. To check which operating system version of Autodesk software you have, look for the version number of your operating system in the About this Mac or About this PC menu. If your operating system is running the 32-bit version of Windows, you will not be able to open the CAD files that you create with AutoCAD. AutoCAD, AutoCAD LT and AutoCAD Map 3D AutoCAD is an industry-standard application for use in architectural,

engineering, construction, and manufacturing companies. It can be used to create 2D and 3D drawings, as well as 2D and 3D animations.

AutoCAD can be used for a variety of tasks, such as designing building plans and building construction, mechanical and electrical schematics and blueprints, engineering and architectural designs, technical drawings, and other applications. AutoCAD can be used in a networked environment to share drawing files with colleagues. It includes some feature-sets

that are only available with a webenabled application such as AutoCAD Web Connect. It can also be used in a desktop web browser. AutoCAD Map 3D enables users to share their 3D models with other people. When you're in AutoCAD, you can use the File | Open command to open files from different applications. You can use any file format you want. You can also create a new file by opening a project or a drawing. You can view drawings that you have previously saved in the Projects folder. You can save a drawing as a new project. To start, first open AutoCAD. You may see an application window with a drawing you have created or you may see a drawing opened in another application such as Microsoft Word. Opening a drawing in AutoCAD Open a drawing To open a drawing

**AutoCAD Crack+ Keygen X64**

Project files can be viewed and manipulated using other software such as Microsoft Project, Microsoft Visio

and Adobe InDesign. Although AutoCAD is a Windows-only program, developers can use the Python programming language to create applications that run on both Windows and Linux. The Python module PyAutoCAD is a wrapper for the AutoCAD API and is included with AutoCAD LT for both Mac OS and Windows. Programming languages AutoCAD supports and requires programming languages such as C++ and Visual Basic to create custom functions, add-on programs, add-ons

and plug-ins. This software has its roots in the C++ programming language. AutoLISP is an extension of AutoCAD that uses native macros. Visual LISP is a LISP-based alternative to AutoLISP that adds an object-oriented programming language to AutoCAD. VBA and AutoLISP are used for creating custom functions for use in AutoCAD. The software also supports Python scripting. PyAutoCAD is a Python-based wrapper of AutoCAD. References External links Autodesk Exchange Apps Category:Autodesk

software Category:Computer-aided design software Category:3D graphics software Category:Computer-related introductions in 1994Attorney General of Montana The Attorney General of Montana is the chief legal officer of the state of Montana. The Attorney General is responsible for the prosecution of all felony crimes, both state and federal. The Attorney General also represents the state in litigation against other states. The Attorney General is responsible for prosecuting cases in district courts. He or she is assisted by

deputy attorneys general who are appointed by the Attorney General. The Attorney General has the power to supersede any magistrate judges or municipal court judges, and can present motions directly to a judge. The Attorney General is assisted by the Bureau of Criminal Investigation, the Alcohol and Tobacco Division, the Department of Revenue, the Department of Public Health and Human Services, and the Department of Natural Resources and Conservation. The current Attorney General is Tom

## Nero. List of Attorneys General of Montana See also List of United States state attorneys References

Category:Lists of state attorneys in the United States Category:State attorneys in Montana Category:State law enforcement agencies of MontanaOpen platform for the optimization of smallangle X-ray scattering data in solution: extension and validation. 5b5f913d15

3. Unzip the file. 4. Double-click on Autocad.exe to start the installation. 5. Follow the onscreen instructions. 6. After the installation is complete, the application will launch and prompt you to enter your Autodesk Account ID and Password. ..

\_install\_windows\_from\_gallery: How to use the Autocad for Windows Downloader ^^^^^^^^^^^^^^^^^^^^^^^  $\alpha$ <sup>^</sup>^^^^^^^^^^^^^^^^^^^^^^^^^ How to Use the Autodesk Autocad for Windows

## Downloader ---------------------

--------------------- There are 2 ways to use the Autocad for Windows Downloader. You can either use the Windows application itself to download Autocad or you can use the Autodesk for Windows Add-in to the Autocad application to download the application. 1. To use the Autocad for Windows Downloader from the Windows application, double-click on "Autocad for Windows Downloader". 2. Enter your Autodesk Account information in the following screen. You may use the

email address or phone number of the user that is registered on your Autodesk Account. If you are prompted to select a default location to download Autocad, select "C:\AutoCAD" as your default location. 3. Click on "Continue" 4. Click on "Continue" 5. Select "Autocad 2015, 2016 or 2017" as your platform 6. Click on "Continue" 7. When the Autocad for Windows Downloader opens up, make sure that you have a valid Autodesk subscription so that you have the application if you need it. 8. Select the option that suits your needs.

In this example we will use the option to download the most recent build of Autocad from the Autocad website. If you want to download the lastest build, select "Latest Build" If you want to download a specific build, select the build number from the drop-down list. Click on "Go" 9. You will then see the following screen. 10. Select "No" to save the

**What's New In AutoCAD?**

Draw complex solids and surfaces in

AutoCAD and AutoCAD LT, with one click. You can create and update complex surfaces by editing faces with your drawing tools, or create your own elements for surface expressions. (video: 1:50 min.) Graphics Markup with Design Controls: Apply predefined design controls to your graphics. Use the Design Controls window to add predefined color styles, fonts, and size guides to your drawings. You can even create your own design controls. (video: 2:45 min.) Re-use existing vector icons, graphics, and illustrations from the web

and the Office Store. Easily place your own vector assets into drawings. You can create annotations and send them to colleagues for feedback. (video: 1:33 min.) Appointment Setting: Use the Appointment Center to schedule meetings and share drawings. You can use the Appointment Center to create a custom schedule for yourself or your team. You can easily share your schedule with colleagues or plan meetings online. (video: 3:50 min.) Extended Drawing and Attachments: Crop and combine multiple drawings.

You can now crop your drawings in a single pass, or combine several drawings and sub-drawings into one. Combine drawings with multiple levels of depth for complex designs. You can also use "extend" to create new workspaces with multiple drawings. (video: 1:34 min.) Draw complex objects in AutoCAD and AutoCAD LT, even if they overlap in the viewport. Overlapping objects are now drawn as a single entity in your drawing. This can save you time when you're working on large drawings with

many objects. (video: 1:36 min.) Improved Draw View: Import 3D annotations, create advanced line styles, and make your drawings even more 3D. You can import 3D annotations, so you can create detailed views of your drawings. You can also make your drawings 2D or 3D. Now you can create your own styles, and you can preview your style choices before applying them. (video: 1:19 min.) Create your own AutoCAD products. You can create a collection of AutoCAD drawings, make presets for

different tasks, and share your creations with your team. You can also use the Office Store to make PDFs and other formats of your drawings, and the "Create

## Minimum: OS: Windows 7/8/8.1/10 (64-bit). Processor: Intel Core i3 (4 GHz) or AMD equivalent Memory: 4 GB RAM Graphics: OpenGL 2.0 or DirectX 9 compatible DirectX: Version 9.0 Hard Drive: 15 GB available space Recommended: Processor: Intel Core i5 (4 GHz) or AMD equivalent Memory:

<https://mrcskin.nl/2022/06/07/autocad-23-1-crack-win-mac-final-2022/>

<http://www.rosesebastian.com/2022/06/07/autocad-2020-23-1-crack-download/>

<https://madreandiscovery.org/fauna/checklists/checklist.php?clid=13197>

<http://adomemorial.com/wp-content/uploads/annyjan.pdf>

<https://wakelet.com/wake/rzhQtc4-KBDHDhm7lNiq4>

<https://enricmcatala.com/autocad-2019-23-0-with-serial-key-download-april-2022/>

<https://themindfulpalm.com/autocad-crack-keygen-for-lifetime-win-mac/>

[https://mimaachat.com/upload/files/2022/06/oadWVcnKXz2wR6GkkBoO\\_07\\_2d0c2578dc4b7fee8079ee1e4ede5a47\\_file.pdf](https://mimaachat.com/upload/files/2022/06/oadWVcnKXz2wR6GkkBoO_07_2d0c2578dc4b7fee8079ee1e4ede5a47_file.pdf)

<http://www.superlisten.dk/wp-content/uploads/2022/06/jannlav.pdf>

- <https://cosasparamimoto.club/wp-content/uploads/2022/06/pazant.pdf>
- <https://greatriverfamilypromise.org/wp-content/uploads/emmequa.pdf>
- <https://www.lichenportal.org/chlal/checklists/checklist.php?clid=14544>
- <https://inmobiliaria-soluciones-juridicas.com/2022/06/autocad-24-2>
- <http://www.pilsbry.org/checklists/checklist.php?clid=2931>
- <https://wakelet.com/wake/bhY6bnnCKvTyLuHiT1qzy>
- <https://www.locatii.md/wp-content/uploads/2022/06/AutoCAD-13.pdf>
- <https://www.gruppochronos.it/autocad-2022-24-1-crack-mac-win-latest-2022/>
- [https://avicii.app/upload/files/2022/06/zURHh4lvwVe1BoysSbfi\\_07\\_2d0c2578dc4b7fee8079ee1e4ede5a47\\_file.pdf](https://avicii.app/upload/files/2022/06/zURHh4lvwVe1BoysSbfi_07_2d0c2578dc4b7fee8079ee1e4ede5a47_file.pdf)
- <https://cine-africain.com/garleli/autocad-crack/>
- <https://monarch.calacademy.org/checklists/checklist.php?clid=4329>